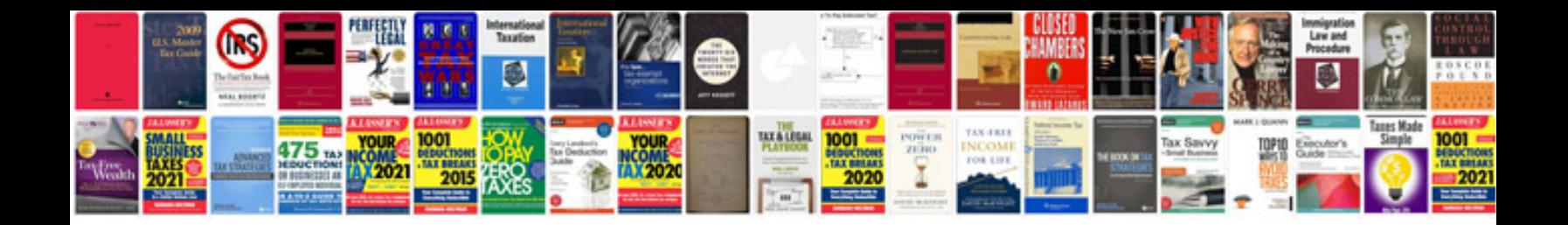

**Carton wallet template**

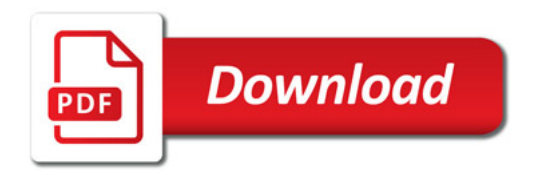

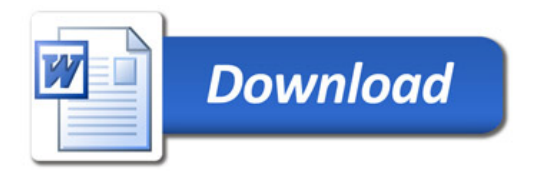